## Excel PDF

## https://www.100test.com/kao\_ti2020/135/2021\_2022\_\_E5\_9B\_9B\_ E7\_A7\_8D\_E6\_96\_B9\_E6\_c98\_135150.htm excel and the contract of the contract of the contract of the contract of the contract of the contract of the contract of the contract of the contract of the contract of the contract of the contract of the contract of the

人,我们也能够进行打印。这是我们的人,我们也能够进行打印。这是我们的人,我们也能够进行打印。这是我们的人,我们的人,我们也能够进行打印。这是我们的人,我们能能够

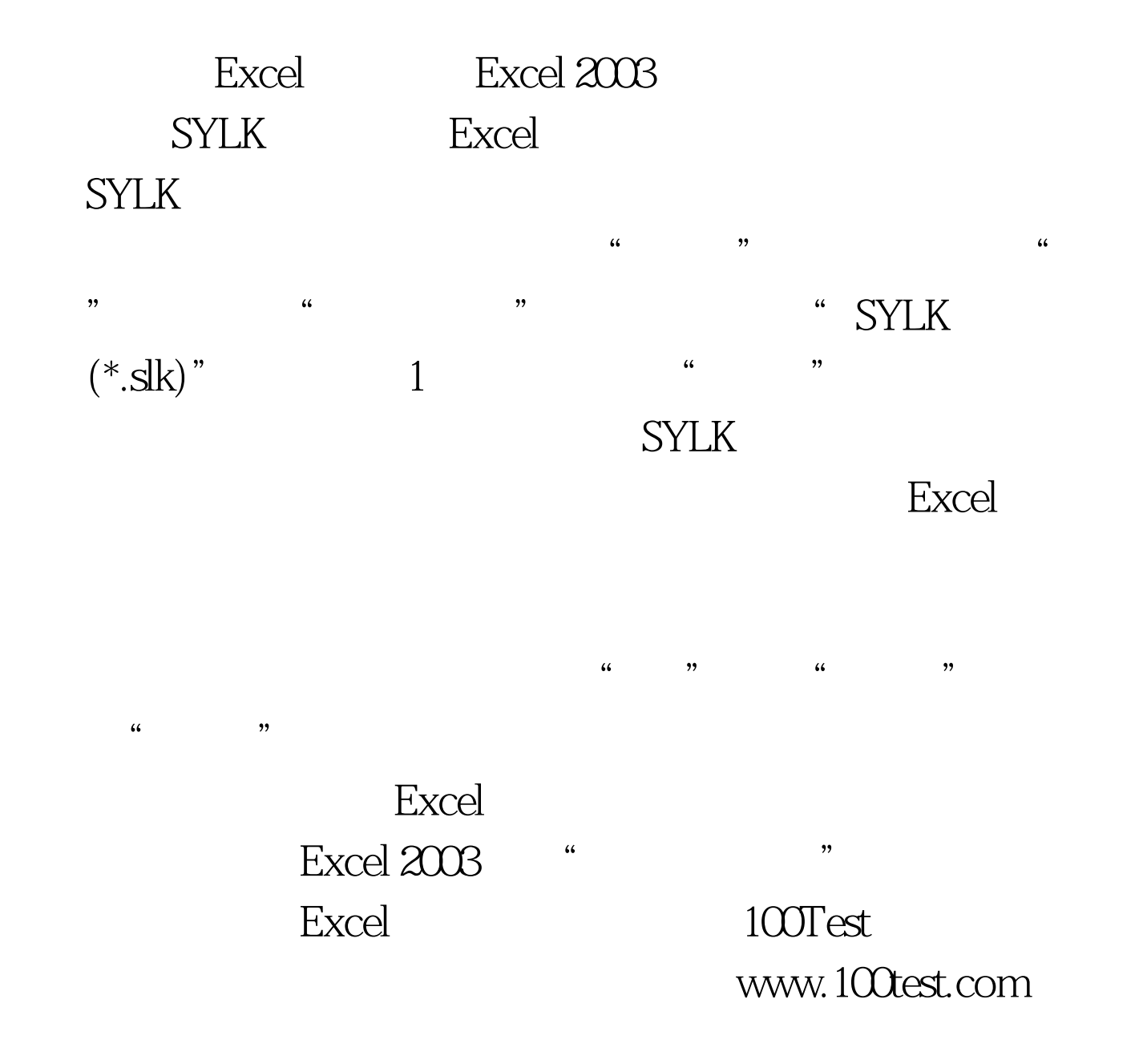